## **Sistema Oficial de Contratación Pública**

Lunes 18 de Diciembre del 2023 10:33 **[\[ Ingresar al Sistema \]](https://www.compraspublicas.gob.ec/ProcesoContratacion/compras/)**

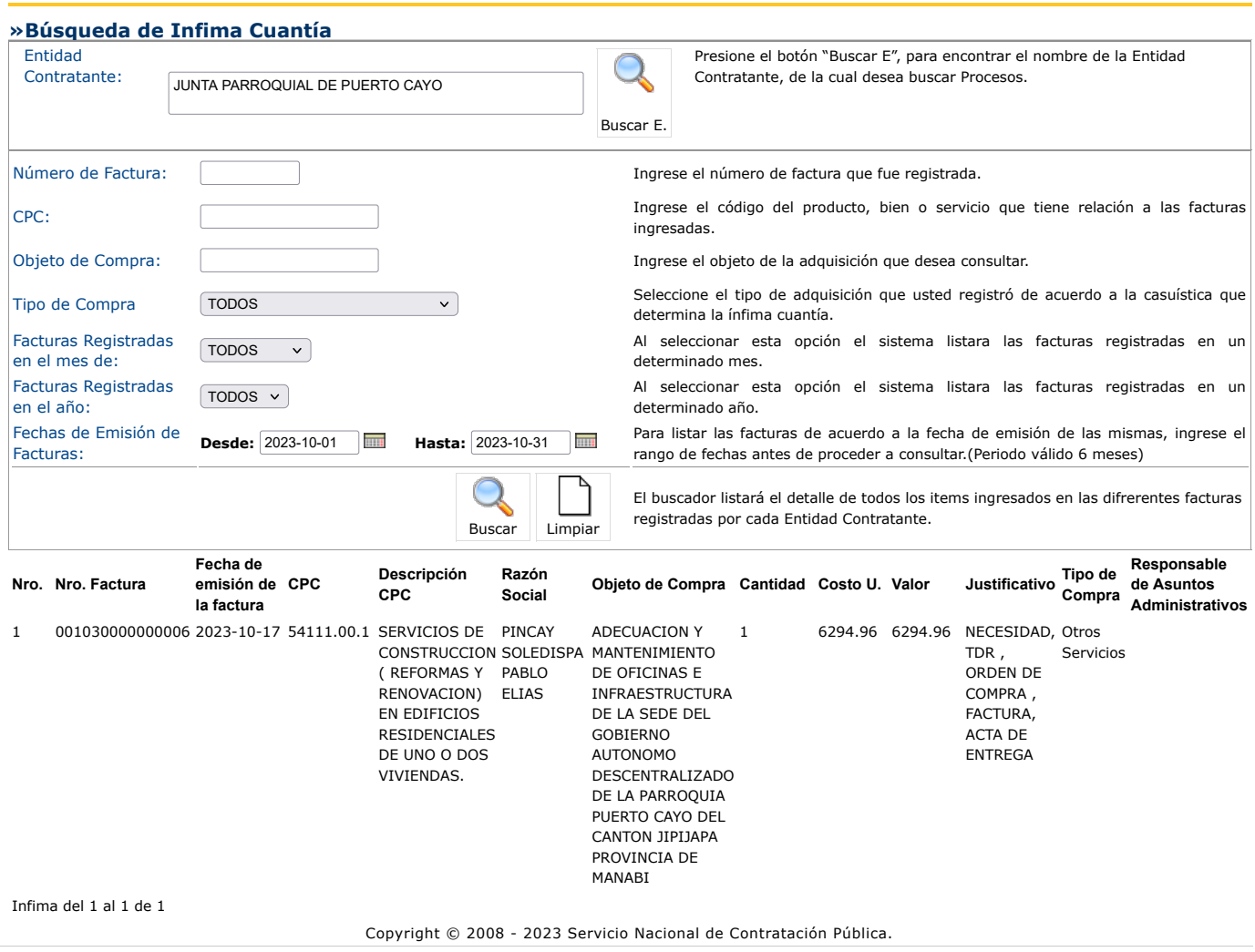